## **BAB IV**

### **ANALISIS DATA HASIL PENELITIAN**

# **A. Analisis Data Variabel X (Penggunaan Metode Diskusi Fishbowl)**

Penulis menyebarkan kuisoner atau angket sebanyak 20 item kepada 40 siswa kelas VII MTs Al-Munawwaroh Larangan. Selanjutnya, jawaban tersebut penulis beri skor Sangat Sering (SS), Sering (S), Kadang-Kadang (KK), Pernah (P), Tidak Pernah (TP), sedangkan jawaban negatif berlaku sebaliknya.

Data Variabel X mengenai penggunaan metode diskusi kelas model fishbowl yang diperoleh dari jumlah responden sebanyak 40 siswa, kemudian disusun berdasarkan skor terkecil sampai terbesar yaitu sebagai berikut:

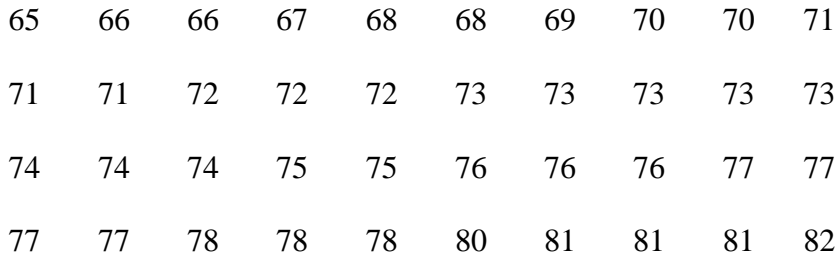

Berdasarkan data tersebut di atas, diketahui bahwa nilai terendah adalah 65 dan nilai tertinggi adalah 82. Dan untuk

menganalisis data variabel X, penulis menempuh langkahlangkah berikut :

- 1. Menentukan distribusi frekuensi
	- a. Mencari range, dengan rumus :
		- $R = H L$

Diketahui:

H  $= 82$ L =  $65$ Sehingga: R =  $82 - 65$ 

 $= 17$ 

b. Menentukan banyaknya kelas dengan rumus:

K =  $1 + 3.3 \log n$ Diketahui:  $N = 40$ Sehingga: K =  $1 + 3,3 \log(40)$  $= 1 + 3.3$  (1,60)  $= 1 + 5,28$ 

$$
=6,28
$$

- $= 6$  (di bulatkan)
- c. Menentukan panjang kelas, dengan rumus:

$$
P = \frac{R}{K}
$$

Diketahui:

$$
R = 17
$$

$$
K = 6
$$

Sehingga:

$$
P = \frac{17}{6}
$$

$$
= 2.8
$$

= 3 (di bulatkan)

# 2. Menentukan Tabel Distribusi Frekuensi

### **Tabel 4.1**

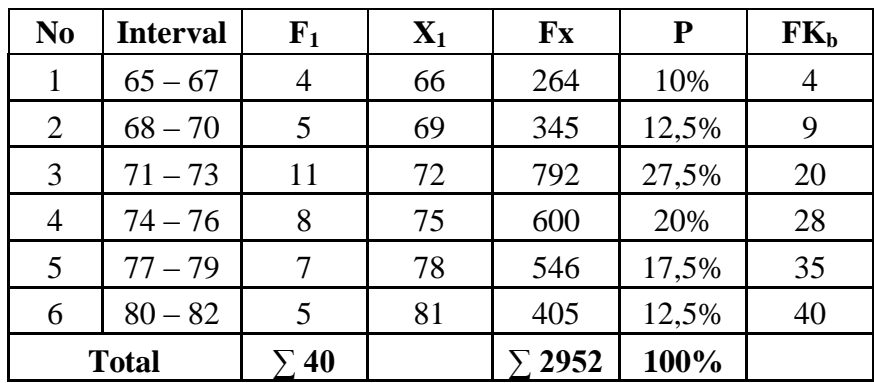

3. Membuat grafik histogram dan polygon variabel X

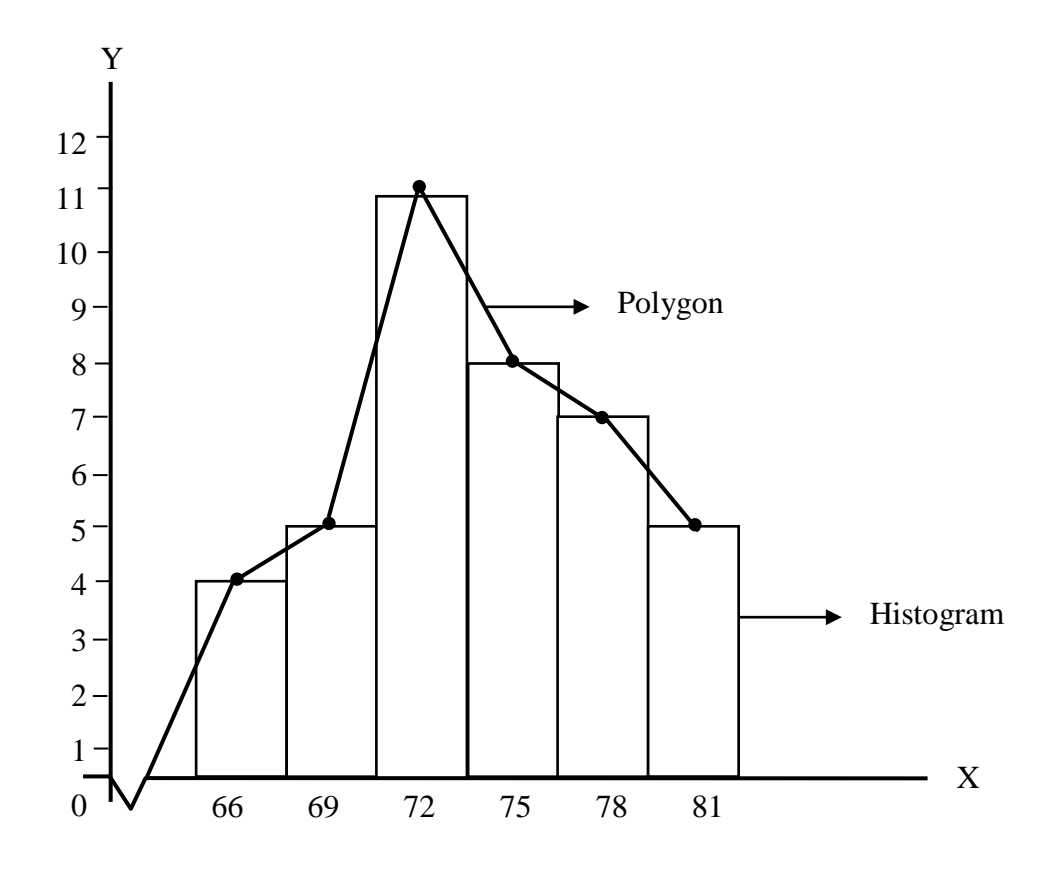

4. Menentukan ukuran gejala pusat atau analisis

tendensi sentral dengan cara:

a. Menghitung mean, dengan rumus:

$$
\bar{X} = \frac{\sum fx}{N}
$$

$$
\Sigma Fx = 2952
$$

$$
N = 40
$$

Sehingga:

$$
\bar{X} = \frac{2952}{40}
$$

$$
\bar{X} = 73.8
$$

b. Menghitung median dengan rumus:

$$
Me = b + p \left(\frac{\frac{1}{2}n - F}{f}\right)
$$

Diketahui:

b = 70,5 p = 3 n = 40 F = 9 f = 11

Sehingga:

$$
= 70,5 + 3\left(\frac{\frac{1}{2}(40) - 9}{11}\right)
$$

$$
= 70,5 + 3\left(\frac{(20) - 9}{11}\right)
$$

$$
= 70,5 + 3\left(\frac{11}{11}\right)
$$

$$
= 70,5 + 3
$$

$$
= 73,5
$$

c. Menghitung modus, dengan rumus:

$$
Mo=b+p\left(\frac{b1}{b1+b2}\right)
$$

Diketahui:

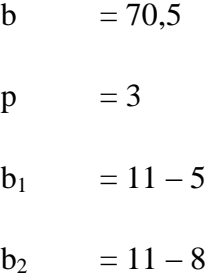

Sehingga:

Mo = 70,5 + 3 
$$
\left( \frac{11 - 5}{(11 - 5) + (11 - 8)} \right)
$$

\n= 70,5 + 3 
$$
\left( \frac{6}{6 + 3} \right)
$$

\n= 70,5 + 3 
$$
\left( \frac{6}{9} \right)
$$

\n= 70,5 + 2,0

\n= 72,5

# 5. Uji normalitas Variabel X

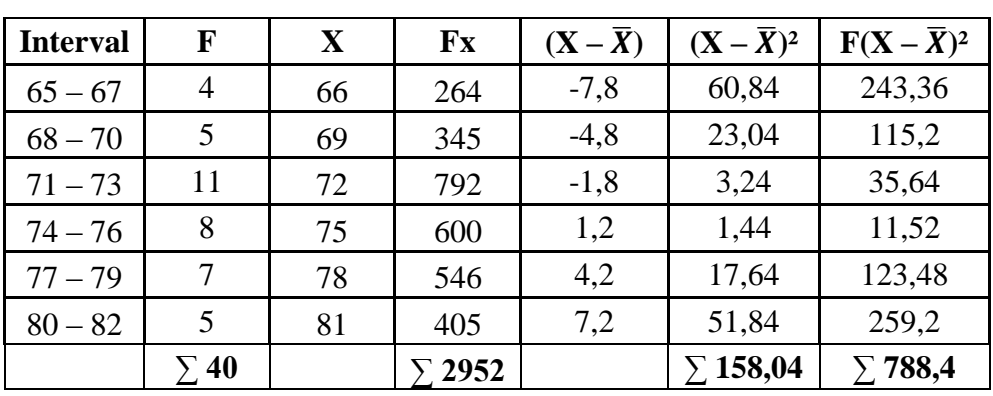

### **Tabel 4.3**

a. Menentukan simpang baku /Standar Deviasi (SD)

dengan rumus:

$$
\text{SD} \quad = \sqrt{\frac{F(Xi - \overline{X})}{n-1}}^2
$$

$$
F(X-\overline{X})^2 = 788,4
$$

$$
N = 40
$$

$$
SD = \sqrt{\frac{788.4}{40-1}}
$$

$$
=\sqrt{\frac{788,4}{39}}
$$

$$
=\sqrt{20,21}
$$

$$
=4,49
$$

- 6. Uji Normalitas menggunakan *Chi Square*
	- Ho : Data pada sampel berasal dari populasi yang berdistribusi normal
	- Ha : Data pada sampel berasal dari populasi yang tidak berdistribusi normal

Kriteria :

Ho diterima jika  $χ<sup>2</sup>$ <sub>hitung</sub> <  $χ<sup>2</sup>$ <sub>tabel</sub>

Ho ditolak jika $\chi^2_{\text{hitung}} > \chi^2_{\text{table}}$ 

a. Mencari harga Z dengan rumus:

$$
Z = \frac{X - \overline{X}}{SD}
$$

$$
Z_1 = \frac{64,5-73,8}{4,49} = -4,81
$$

$$
Z_2 = \frac{67,5-73,8}{4,49} = -1,40
$$

$$
Z_3 = \frac{70,5-73,8}{4,49} = -0.73
$$

$$
Z_4 = \frac{73,5-73,8}{4,49} = -4,19
$$

$$
Z_5 = \frac{76,5-73,8}{4,49} = 0,60
$$

$$
Z_6 = \frac{79,5-73,8}{4,49} = 0,10
$$

$$
Z_7 = \frac{82,5-73,8}{4,49} = 1,93
$$

$$
f_{\rm{max}}(x)
$$

b. Mencari  $\chi^2$ <sub>hitung</sub> dengan rumus:

$$
\chi^2 \qquad = \frac{\left(f_e - f_o\right)^2}{f_e}
$$

z

$$
=\frac{(2,464-4)^2}{2,464} = 0,957
$$

$$
=\frac{(6,076-5)^2}{6,076} = 0,190
$$

$$
=\frac{(5,704-11)^2}{5,704} = 4,917
$$

$$
=\frac{(7,368-8)^2}{7,368} = 0,054
$$

$$
=\frac{(6,82-7)^2}{6,82} = 0,004
$$

$$
=\frac{(3,08-5)^2}{3,08}=1,196
$$

**Tabel 4.3 Uji Normalitas Variabel X**

| <b>Interval</b> | <b>Batas</b><br><b>Nyata</b> | $\mathbf{Z}$<br><b>Hitung</b> | $\mathbf{Z}$<br><b>Tabel</b> | LZ<br><b>Tabel</b> | $f_e$ | $f_{o}$        | $\frac{(f_e - f_o)^2}{2}$ |
|-----------------|------------------------------|-------------------------------|------------------------------|--------------------|-------|----------------|---------------------------|
|                 | 64,5                         | $-2,07$                       | 0,0192                       |                    |       |                |                           |
| $65 - 67$       |                              |                               |                              | 0,0616             | 2,464 | $\overline{4}$ | 0,957                     |
|                 | 67,5                         | $-1,40$                       | 0,0808                       |                    |       |                |                           |
| $68 - 70$       |                              |                               |                              | 0,1519             | 6,076 | 5              | 0,190                     |
|                 | 70,5                         | $-0,73$                       | 0,2327                       |                    |       |                |                           |
| $71 - 73$       |                              |                               |                              | 0,1426             | 5,704 | 11             | 4,917                     |
|                 | 73,5                         | 1,34                          | 0,0901                       |                    |       |                |                           |
| $74 - 76$       |                              |                               |                              | 0,1842             | 7,368 | 8              | 0,054                     |
|                 | 76,5                         | 0,60                          | 0,2743                       |                    |       |                |                           |
| $77 - 79$       |                              |                               |                              | 0,1705             | 6,82  | 7              | 0,004                     |
|                 | 79,5                         | 1,26                          | 0,1038                       |                    |       |                |                           |
| $80 - 82$       |                              |                               |                              | 0,077              | 3,08  | 5              | 1,196                     |
|                 | 82,5                         | 1,93                          | 0,0268                       |                    |       |                |                           |
|                 |                              |                               |                              |                    |       | $\Sigma$ 40    | $\Sigma$ 7,018            |

c. Mencari Derajat Kebebasan (DK)

$$
DK = K - 3
$$

$$
= 6-3
$$

d. Menentukan  $\chi^2$  tabel dengan taraf signifikansi 5% dan  $DK = 3$  $\gamma^2$  tabel =  $(1 - \alpha)$  (DK)  $= (1 - 0.05)$  (3)  $=(0,95)(3)$  $= 7,81$  (lihat  $0.95:3$ )

Berdasarkan perhitungan di atas, diketahui bahwa  $X^2_{\text{hitung}}$  $= 7{,}018$  dan  $X^{2}_{\text{ table}} = 7{,}81$ . Jadi  $X^{2}_{\text{ hitung}}$  7 ${,}018 < 7{,}81$   $X^{2}_{\text{ table}}$ , maka Ho diterima. Artinya, sampel berasal dari populasi yang berdistribusi normal.

# **B. Analisis Data Variabel Y (Meningkatkan Keaktifan Belajar Siswa)**

Penulis menyebarkan kuisoner atau angket sebanyak 20 item kepada 40 siswa kelas VII MTs Al-Munawwaroh Larangan. Selanjutnya, jawaban tersebut penulis beri skor Sangat Sering (SS), Sering (S), Kadang-Kadang (KK), Pernah (P), Tidak Pernah (TP), sedangkan jawaban negatif berlaku sebaliknya.

Data yang diperoleh mengenai Meningkatkan Keaktifan Belajar Siswa di MTs Al-Munawwaroh Larangan dengan jumlah responden 40 orang siswa, disusun berdasarkan skor terendah sampai skor tertinggi adalah sebagai berikut:

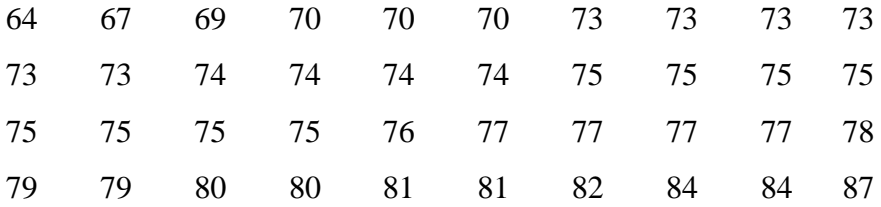

Berdasarkan data tersebut di atas, diketahui bahwa nilai terendah adalah 64 dan nilai tertinggi adalah 87, dan untuk menganalisis data variabel Y, penulis menempuh langkahlangkah berikut :

- 1. Menentukan distribusi frekuensi
	- a. Mencari range dengan rumus :

 $R = H - L$ Diketahui: H  $= 87$ L  $= 64$ Sehingga: R =  $87 - 64$  $= 23$ 

b. Menentukan banyaknya kelas dengan rumus:

K =  $1 + 3,3 \log n$ 

Diketahui:

 $N = 40$ 

Sehingga:

- K =  $1 + 3,3 \log(40)$  $= 1 + 3.3$  (1,60)  $= 1 + 5,28$  $= 6,28$  $= 6$  (di bulatkan)
- c. Menentukan panjang kelas, dengan rumus:

$$
P = \frac{R}{K}
$$

$$
R = 23
$$
  
K = 6  
Sehingga:

$$
R = \frac{23}{6}
$$

$$
= 3,8
$$

# 2. Menentukan Tabel Distribusi Frekuensi

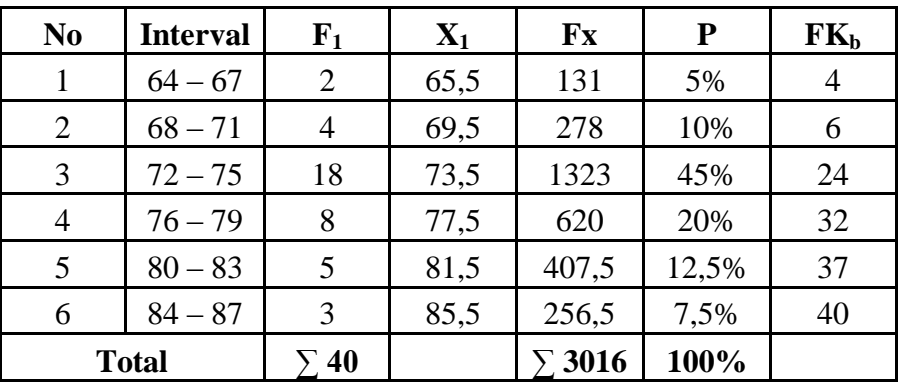

### **Tabel 4.4**

# 3. Membuat grafik histogram dan polygon variabel Y

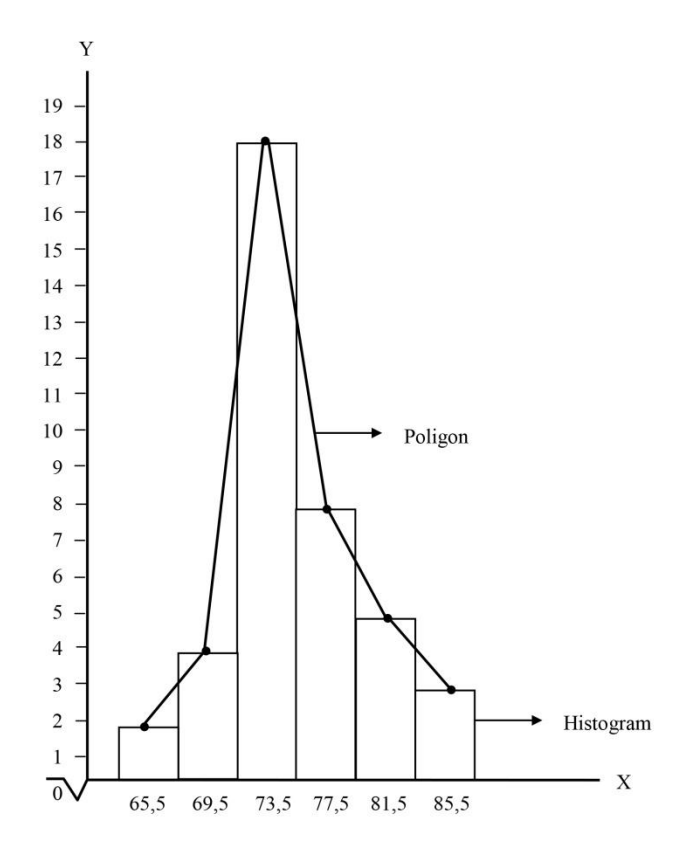

Menentukan ukuran gejala pusat atau analisis tendensi sentral dengan cara:

a. Menghitung mean, dengan rumus:

$$
\overline{\mathbf{X}} = \frac{\sum \mathbf{F} \mathbf{x}}{n}
$$

Diketahui:

$$
\sum Fx = 3016
$$
  
N = 40

Sehingga:

$$
\overline{X} = \frac{3016}{40}
$$

 $\bar{X}$ = 75,4

b. Menghitung median dengan rumus:

$$
\mathbf{M}\mathbf{e} = \mathbf{b} + \mathbf{p} \left( \frac{\frac{1}{2} \mathbf{n} - \mathbf{F}}{\mathbf{f}} \right)
$$

b = 71,5 p = 3 n = 40

$$
F = 6
$$
  

$$
f = 18
$$

Sehingga:

Me = 71,5 + 3 
$$
\left(\frac{\frac{1}{2}(40) - 6}{18}\right)
$$
  
= 71,5 + 3  $\left(\frac{(20) - 6}{18}\right)$   
= 71,5 + 3  $\left(\frac{14}{18}\right)$   
= 71,5 + 2,3  
= 73,8

c. Menghitung modus dengan rumus:

$$
Mo = b + p \left(\frac{b1}{b1 + b2}\right)
$$

Diketahui:

b = 71,5 p = 3 b<sup>1</sup> = 11 – 5 b<sup>2</sup> = 11 – 8

Sehingga:

Mo

\n
$$
= 71,5 + 3\left(\frac{18 - 4}{(18 - 4) + (18 - 8)}\right)
$$
\n
$$
= 71,5 + 3\left(\frac{14}{14 + 10}\right)
$$
\n
$$
= 71,5 + 3\left(\frac{6}{24}\right)
$$
\n
$$
= 71,5 + 0,75
$$
\n
$$
= 72,2
$$

4. Uji normalitas Variabel Y

**Tabel 4.5**

| <b>Interval</b> | F  | $\mathbf X$ | Fx    | $(X-\overline{X})$ | $(X-\overline{X})^2$ | $F(X-\overline{X})^2$ |
|-----------------|----|-------------|-------|--------------------|----------------------|-----------------------|
| $64 - 67$       | 2  | 65,5        | 131   | $-9,9$             | 98,01                | 196,02                |
| $68 - 71$       | 4  | 69,5        | 278   | $-5,9$             | 34,81                | 139,24                |
| $72 - 75$       | 18 | 73,5        | 1323  | $-1,9$             | 3,61                 | 64,98                 |
| $76 - 79$       | 8  | 77,5        | 620   | 2,1                | 4,41                 | 35,28                 |
| $80 - 83$       | 5  | 81,5        | 407,5 | 6,1                | 37,21                | 186,05                |
| $84 - 87$       | 3  | 85,5        | 256,5 | 10,1               | 102,01               | 306,03                |
|                 | 40 |             | 3016  |                    | $\Sigma$ 280,06      | $\Sigma$ 927,6        |

b. Menentukan simpang baku /Standar Deviasi (SD)dengan

rumus:

$$
SD = \sqrt{\frac{F(Xi - \overline{X})}{n-1}}^{2}
$$

$$
F(X - \overline{X})^2 = 927,6
$$
  
N = 40

Sehingga

$$
SD = \sqrt{\frac{927,6}{40-1}}
$$

$$
=\sqrt{\frac{927,6}{39}}
$$

$$
=\sqrt{23,78}
$$

 $= 4,87$ 

- 5. Uji Normalitas menggunakan *Chi Square*
	- Ho : Data pada sampel berasal dari populasi yang berdistribusi normal
	- Ha : Data pada sampel berasal dari populasi yang tidak berdistribusi normal

Kriteria :

Ho diterima jika  $\chi^2$ <sub>hitung</sub> <  $\chi^2$ <sub>tabel</sub>

Ho ditolak jika  $\chi^2$ <sub>hitung</sub>  $>\chi^2$ <sub>tabel</sub>

a. Mencari harga Z dengan rumus:

$$
Z{=}\frac{X{\text -}\overline{X}}{SD}
$$

Diketahui:

$$
Z_1 = \frac{63,5-75,4}{4,87} = -2,44
$$
  
\n
$$
Z_2 = \frac{67,5-75,4}{4,87} = -1,62
$$
  
\n
$$
Z_3 = \frac{71,5-75,4}{4,87} = -0,80
$$
  
\n
$$
Z_4 = \frac{75,5-75,4}{4,87} = -0,02
$$
  
\n
$$
Z_5 = \frac{79,5-75,4}{4,87} = 0,84
$$

$$
Z_6 = \frac{83,5-75,4}{4,87} = 1,66
$$

$$
Z_7 = \frac{87,5-75,4}{4,87} = 2,48
$$

b. Mencari  $\chi^2$  hitung dengan rumus:

$$
\chi^2 \qquad \qquad = \frac{\left(f_e - f_o\right)^2}{f_e}
$$

$$
=\frac{(1,812-2)^2}{1,812}=0,01
$$

$$
=\frac{(6,372-4)^2}{6,372}=0,88
$$

$$
=\frac{(11,204-18)^2}{11,204} = 4,12
$$

$$
=\frac{(11,66-8)^2}{11,66} = 1,14
$$

$$
=\frac{(6,08-5)^2}{6,08} = 0,19
$$

$$
=\frac{(1,664-3)^2}{1,644} = 1,07
$$

### **Tabel 4.6**

**Uji Normalitas Variabel Y**

| <b>Interval</b> | <b>Batas</b><br><b>Nyata</b> | $\mathbf{Z}$<br><b>Hitung</b> | $\mathbf{Z}$<br><b>Tabel</b> | LZ<br><b>Tabel</b> | $f_e$  | $f_{o}$        | $\frac{(f_e - \overline{f_o})^2}{f_e}$ |
|-----------------|------------------------------|-------------------------------|------------------------------|--------------------|--------|----------------|----------------------------------------|
|                 | 63,5                         | $-2,44$                       | 0,0073                       |                    |        |                |                                        |
| $64 - 67$       |                              |                               |                              | 0,0453             | 1,812  | $\overline{2}$ | 0,01                                   |
|                 | 67,5                         | $-1,62$                       | 0,0526                       |                    |        |                |                                        |
| $68 - 71$       |                              |                               |                              | 0,1593             | 6,372  | $\overline{4}$ | 0,88                                   |
|                 | 71,5                         | $-0,80$                       | 0,2119                       |                    |        |                |                                        |
| $72 - 75$       |                              |                               |                              | 0,2801             | 11,204 | 18             | 4,12                                   |
|                 | 75,5                         | $-0,02$                       | 0,4920                       |                    |        |                |                                        |
| $76 - 79$       |                              |                               |                              | 0,2915             | 11,66  | 8              | 1,14                                   |
|                 | 79,5                         | 0,84                          | 0,2005                       |                    |        |                |                                        |
| $80 - 83$       |                              |                               |                              | 0,1520             | 6,08   | 5              | 0,19                                   |
|                 | 83,5                         | 1,66                          | 0,0485                       |                    |        |                |                                        |
| $84 - 87$       |                              |                               |                              | 0,0416             | 1,664  | 3              | 1,07                                   |
|                 | 87,5                         | 2,48                          | 0,0069                       |                    |        |                |                                        |
|                 |                              |                               |                              |                    |        | $\Sigma$ 40    | $\Sigma$ 7,41                          |

c. Mencari Derajat Kebebasan (DK)

$$
DK = K - 3
$$

$$
= 6 - 3
$$

$$
= 3
$$

- d. Menentukan  $\chi^2$  tabel dengan taraf signifikansi 5%
	- dan  $DK = 3$  $\chi^2$  tabel =  $(1 - \alpha)$  (DK)  $= (1 - 0.05)$  (3)  $= (0,95)$  (3)  $= 7,81$  (lihat  $0.95 : 3$ )

Berdasarkan perhitungan di atas, diketahui bahwa  $X^2_{\text{hitung}}$  $= 5,291$  dan  $X^{2}_{\text{table}} = 7,81$ . Jadi  $X^{2}_{\text{hitung}}$  7,41 < 7,81  $X^{2}_{\text{table}}$ , maka Ho diterima. Artinya, sampel berasal dari populasi yang berdistribusi normal.

### **C. Analisis Korelasi**

Analisis ini dimaksudkan untuk mengetahui hubungan Variabel X dengan Variabel Y adapun langkah-langkahnya yaitu:

# 1. Menyusun data Variabel X danVariabel Y

### **Tabel 4.7**

# **Hubungan antara data variabel X dan variabel Y**

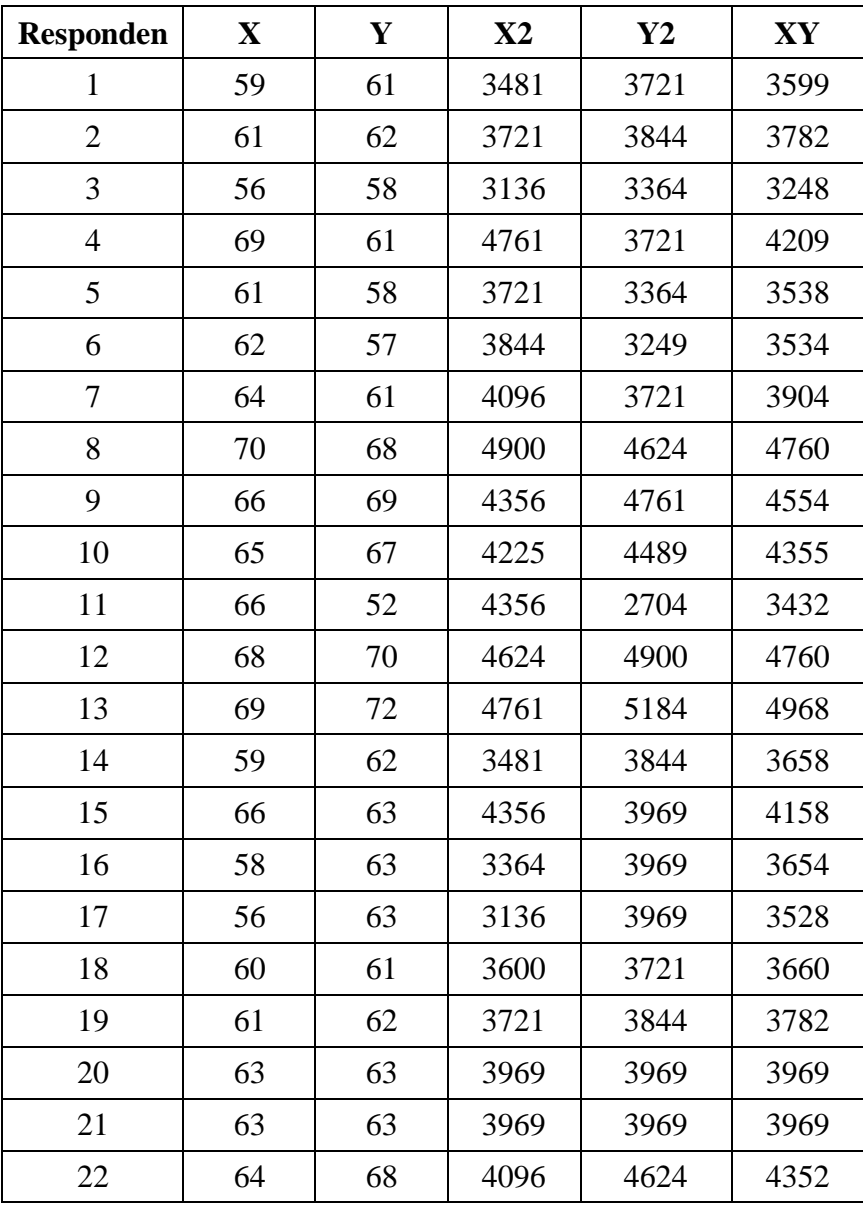

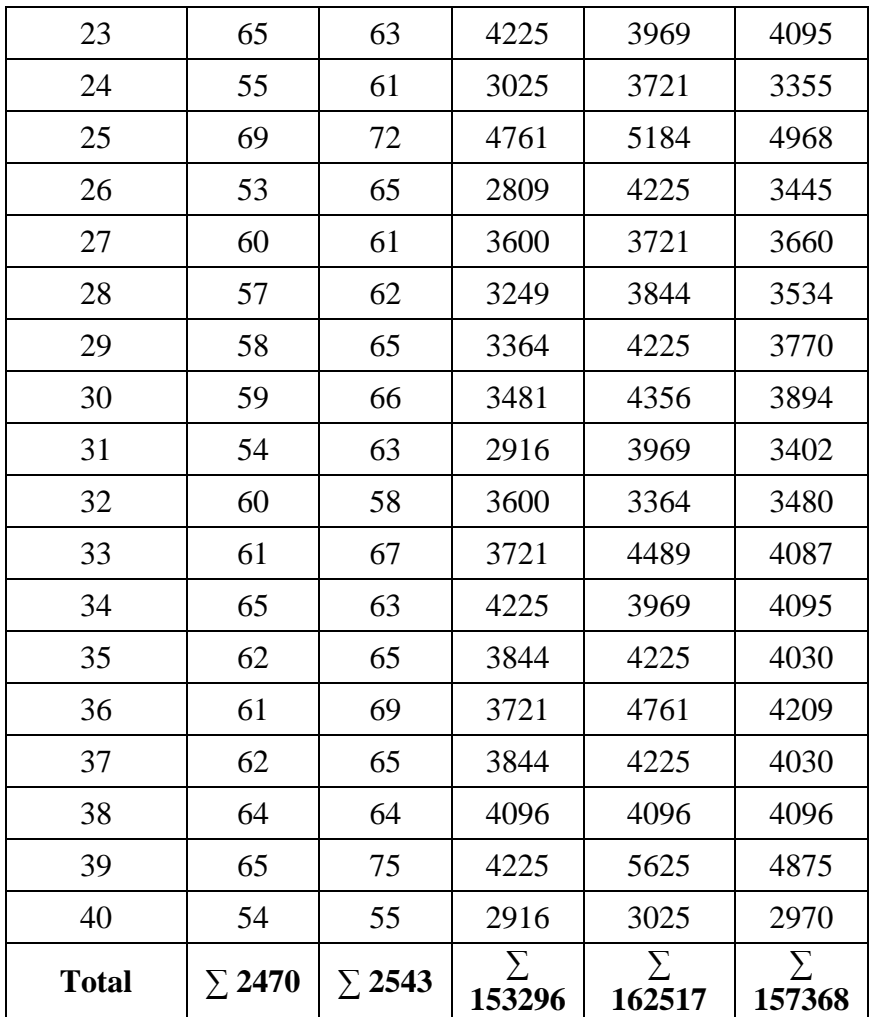

Dari tabel diatas diketahui:

$$
\Sigma X = 2470
$$
  
\n
$$
\Sigma Y = 2543
$$
  
\n
$$
\Sigma X^2 = 153296
$$
  
\n
$$
\Sigma Y^2 = 163095
$$
  
\n
$$
\Sigma XY = 157368
$$

2. Menentukan koefisien korelasi, dengan rumus:

$$
r_{xy} = \sqrt{\frac{N\Sigma XY - (\Sigma X)(\Sigma Y)}{\sqrt{\{N\Sigma X^2 - (\Sigma X)^2\} \{N\Sigma Y^2 - (\Sigma Y)^2\}}}}
$$
\n
$$
= \sqrt{\frac{40.223284 - (2950)(3023)}{\sqrt{\{40.218336 - (2950)^2\} \{40.229309 - (3023)^2\}}}}
$$
\n
$$
= \sqrt{\{8733440 - 8702500\} \{9172360 - 9138529\}}
$$
\n
$$
= \sqrt{\frac{13510}{\sqrt{30940\} \{33831\}}}}
$$
\n
$$
= \sqrt{\frac{13510}{\sqrt{1046731140}}}
$$
\n
$$
= \frac{13510}{32353,224}
$$
\n
$$
= 0,417
$$

Jika dikonsultasikan dengan tabel angka kritik r product moment dari person pada taraf signifikansi 0,05 dan N= 40 di peroleh  $r_{\text{table}}$  = 0,312. Dengan demikian  $r_{\text{hitung}}$  = 0,417 > 0,312 rtabel. Berarti terdapat hubungan positif antara variabel X dengan variabel Y dan  $H_0$  ditolak.

Penulis menggunakan interpretasi *'r' product moment* untuk menginterpretasi nilai koefisien korelasi tersebut, yaitu sebagai berikut:

### **Tabel 4.10**

# **Interpretasi Nilai Koefisien Hubungan 'r'** *Product*

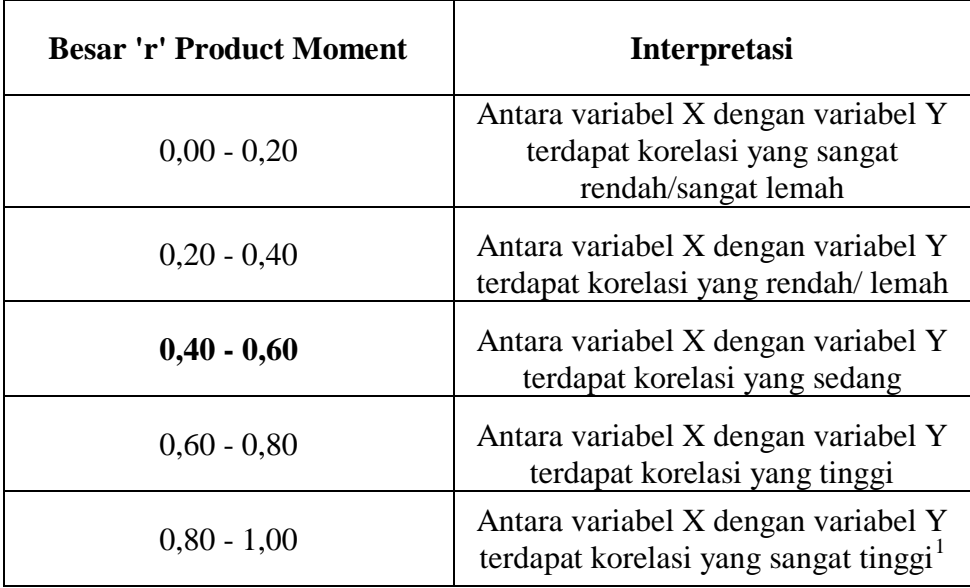

#### *Moment*

 $\overline{a}$ 

<sup>1</sup> Anas Sudijono, *Pengantar Statistik Pendidikan,* (Jakarta: Raja grafindo Persada, 2008), hal. 193

Dari hasil perhitungan di atas, diketahui bahwa indeks koefisien pengaruh sebesar 0,417. Nilai tersebut setelah dikonsultasikan dengan tabel interpretasi ternyata angka 'r' (0,417) berada antara (**0,40 – 0,60**), yang interpretasinya ialah antara penggunaan metode diskusi kelas model fishbowl (variabel X) dengan meningkatkan keaktifan belajar siswa (variabel Y) terdapat korelasi yang sedang.

### 3. Menentukan uji signifikansi korelasi

Menentukan uji signifikansi korelasi, penulis menentukan langkah-langkah sebagai berikut:

a. Menentukan t*hitun*g, dengan rumus:

$$
t = \frac{r\sqrt{N-2}}{\sqrt{1-r^2}}
$$
  
= 
$$
\frac{0,417\sqrt{40-2}}{\sqrt{1-0,417^2}}
$$
  
= 
$$
\frac{0,417\sqrt{38}}{\sqrt{1-0,173}}
$$
  
= 
$$
\frac{0,417\times6,16}{\sqrt{0,827}}
$$

$$
=\frac{2,568}{0,827}
$$

$$
=3,105
$$

b. Menentukan Derajat Kebebasan (DK)

$$
DK = N - 2
$$

$$
= 40 - 2
$$

$$
= 38
$$

c. Menentukan distribusi ttabel dengan taraf signifikansi 5% dan Derajat Kebebasan (DK) = 38

 $t_{\text{table}} = (1 - a) \text{ (DK)}$  $= (1 - 0.05)$  (38)  $= (0.95) (48)$ 

 $= 1,69$ 

Hasil perhitungan di atas dapat diketahui bahwa  $t<sub>hitung</sub>$  (3,105 > (1,69)  $t<sub>table1</sub>$  dengan demikian hipotesisi nihil (Ho) ditolak, sedangkan hipotesis alternatif (Ha) diterima. Kesimpulannya ialah terdapat korelasi yang signifikan antara penggunaan metode diskusi kelas model fishbowl (variabel X) dengan meningkatkan keaktifan belajar siswa (variabel Y). Perbandingan kedua nilai tersebut menunjukkan adanya hubungan yang berarti.

4. Menentukan besarnya kontribusi variabel X terhadap variabel Y, dengan menggunakan *Coefisien Determinasi* (CD):

CD = 
$$
r^2 \times 100\%
$$
  
= 0,417<sup>2</sup> x 100%  
= 0,173 x 100%  
= 17,3%

Berdasarkan hasil perhitungan di atas, menunjukan bahwa hubungan penggunaan metode diskusi kelas model fishbowl (variabel X) dengan meningkatkan keaktifan belajar siswa (variabel Y) memiliki kontribusi sebesar 17,3%. Sedangkan sisanya sebesar 82,7% dipengaruhi oleh faktor lain yang dapat diteliti lebih lanjut.